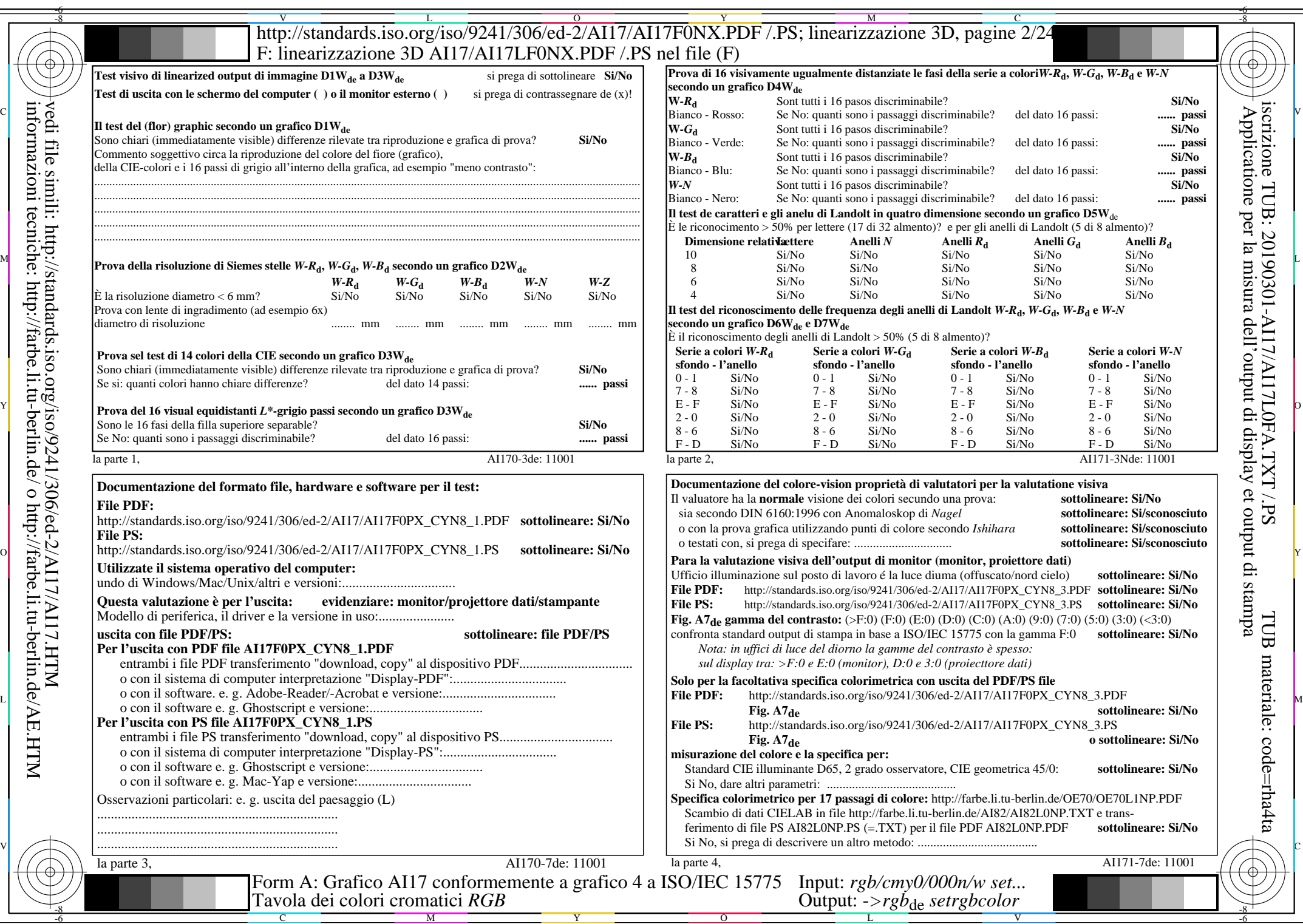

 $\overline{\text{AI17/A117LONA.PDF}}$ /.PS2/24, rgb/cmy0/000n/w->rgb<sub>\*de</sub>

 $C<sub>YN8</sub>$  (288:1): *g*p=1,000; *g*N=1,000 http://standards.iso.org/iso/9241/306/ed-2/AI17/AI17F0PX\_CYN8\_2.PDF /.PS